#### **BEFORE THE NATIONAL GREEN TRIBUNAL PRINCIPAL BENCH, NEW DELHI**

**Original Application No. 649/2018** 

# **IN THE MATTER OF:**

#### **C. Janardana Reddy Vs. Jeo Reliance Company**

### **CORAM : HON'BLE MR. JUSTICE ADARSH KUMAR GOEL, CHAIRPERSON HON'BLE DR. NAGIN NANDA, EXPERT MEMBER**

## **Application is registered based on a complaint received by post**

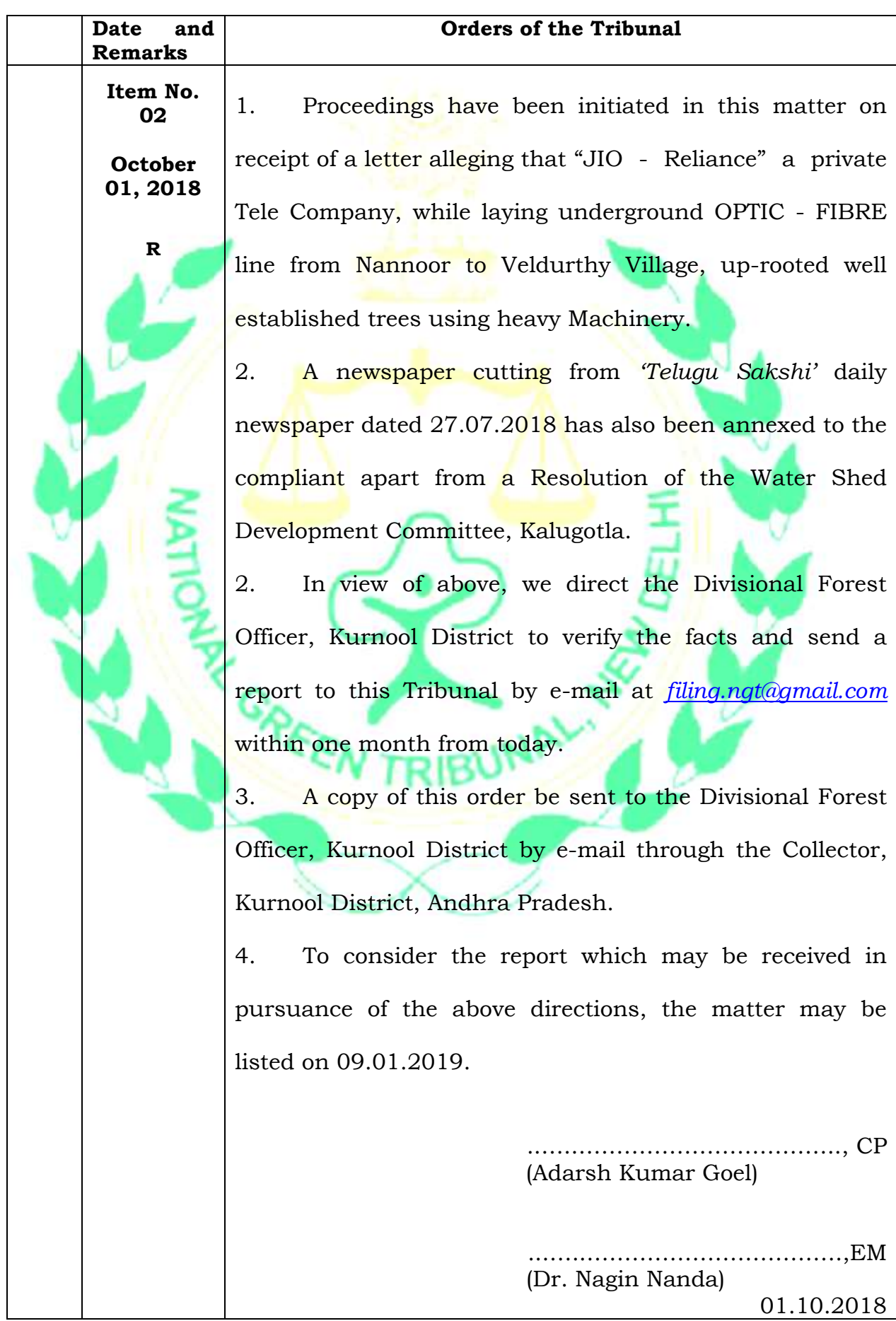